# **Foreman - Bug #105**

# **Operating Major version too short for AIX**

12/01/2009 09:23 PM - Andrew Forgue

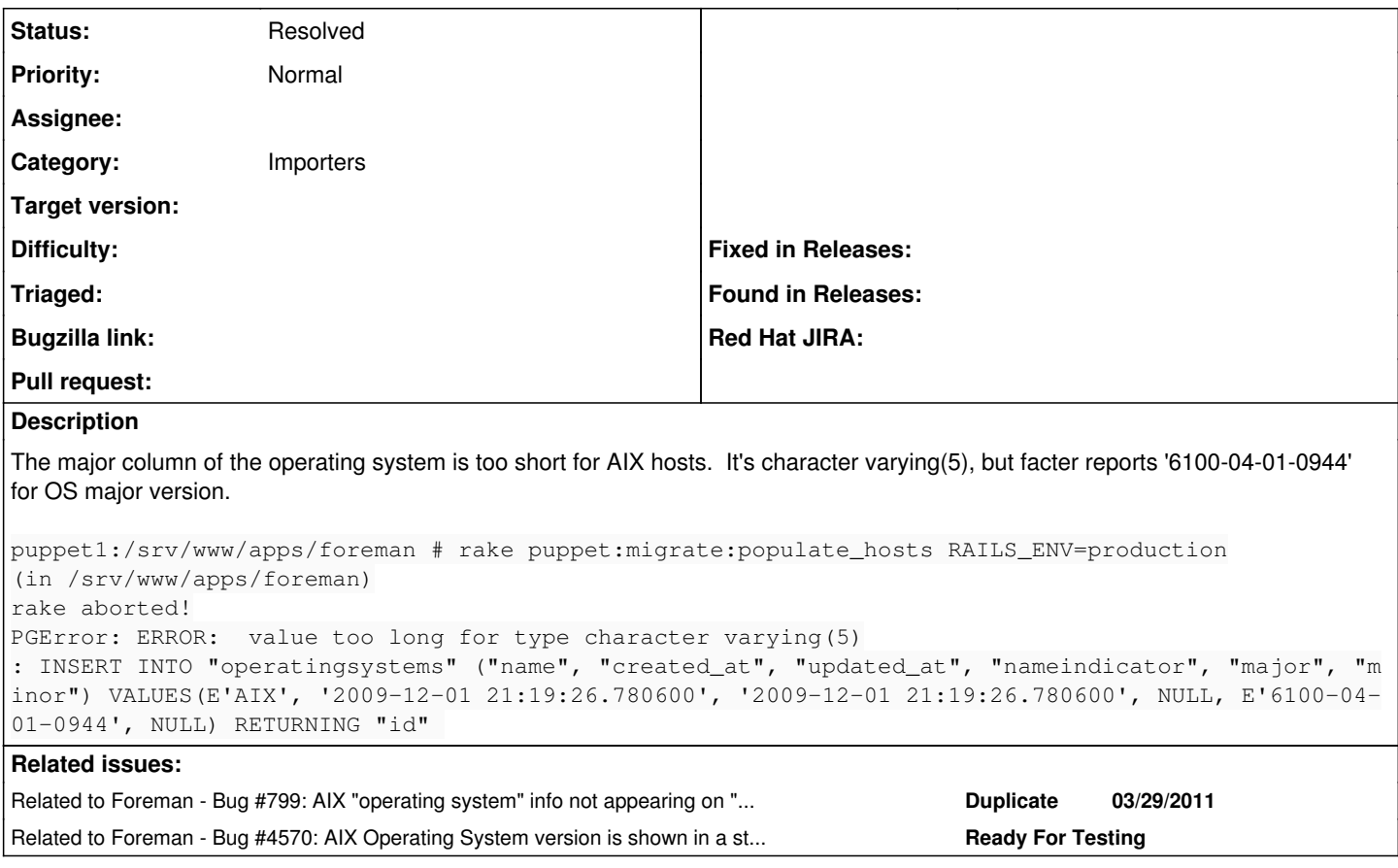

## **History**

## **#1 - 12/02/2009 03:17 AM - Ohad Levy**

*- Target version set to 0.1-3*

### **#2 - 12/04/2009 02:10 PM - Ohad Levy**

*- Status changed from New to Need more information*

*- Assignee changed from Ohad Levy to Andrew Forgue*

what is an acceptable length? does this value make any sense to you or should it be ignored in AIX?

## **#3 - 12/04/2009 04:17 PM - Andrew Forgue**

Hi Ohad,

The Version is broken down like this:

```
   6100-04-01-0944
\wedge \wedge \wedge \wedge \wedge   |    |   |  + This is the year/week it was released, week 44 of 2009
      |    |   + Service Pack (this is SP1)
        + Technology Level (aka release #), in this case, TL 4
   + Major OS, in this case, this is AIX 6.1 (it'll be 5300, 5200, 5100)
```
IBM is a bit crazy about their versioning. Puppet reports the entire version string as major #, so maybe that should be fixed upstream in puppet?

I'd really rather have the major be "6", the minor be "1" and some other field for the TL and SP level. I don't know what that will gain me though -- I don't make decisions other than on the major and minor versions.

## **#4 - 12/05/2009 11:15 AM - Ohad Levy**

#### Andrew Forgue wrote:

Hi Ohad,

The Version is broken down like this: [...]

IBM is a bit crazy about their versioning. Puppet reports the entire version string as major #, so maybe that should be fixed upstream in puppet?

I'd really rather have the major be "6", the minor be "1" and some other field for the TL and SP level. I don't know what that will gain me though -- I don't make decisions other than on the major and minor versions.

so thats means that: major  $=$  first 4 chars (or everything until the first "-") minor = value between 2nd and 3rd "-" ?

I think that it make sense to push it to facter, but I can easily work around it for the time being

can you provide me a facts yaml file? (usually on your puppetmaster at /var/lib/puppet/yaml/facts/hostname) another question, is this info is correct for all AIX versions? only recent ones etc?

Thanks

### **#5 - 12/10/2009 07:32 AM - Ohad Levy**

*- Target version changed from 0.1-3 to 0.1-4*

waiting for feedback, pushing a version for now

### **#6 - 01/06/2010 03:56 AM - Ohad Levy**

*- Target version deleted (0.1-4)*

### **#7 - 01/09/2010 08:15 PM - Andrew Forgue**

Yes, the major is the first 4 characters, but should be converted into "v<sup>[0](#page--1-0)</sup>.v<sup>[2](#page--1-0)</sup>" and discard the 00 (It'll always be 00). Then the next should be the "Technology Level" and then Service pack level. I don't much care about the SP level, I don't know if there's a direct mapping to anything in the schema. There didn't seem to be.

I'll attach a YAML file in a few hours.

### **#8 - 01/11/2010 09:32 PM - Andrew Forgue**

I have no YAML files, I use storeconfigs. How can I get you what you want out of that?

### **#9 - 01/12/2010 01:51 AM - Ohad Levy**

Andrew Forgue wrote:

I have no YAML files, I use storeconfigs. How can I get you what you want out of that?

/var/lib/puppet/yaml/facts on your puppetmaster?

### **#10 - 01/13/2010 08:31 PM - Andrew Forgue**

No, no yaml files in there.

Here's a patch to format it:

```
diff --git a/app/models/host.rb b/app/models/host.rb
index 3d4a407..e2415c5 100644
--- a/app/models/host.rb
+++ b/app/models/host.rb
@@ -274,7 +274,13 @@ class Host < Puppet::Rails::Host
         os_name = fv(:operatingsystem)
          if orel = fv(:lsbdistrelease) || fv(:operatingsystemrelease)
       major, minor = orel.split(".")
+      if os_name == "AIX" 
+ ver, tl, sp, week = orel.split("-")
```

```
\text{major} = \text{ver.split}\text{///}. join(".")
```

```
+ minor = [tl, sp].join(" .")+ \qquad \qquad \qquad \qquad \qquad \qquad \qquad \qquad \qquad \qquad \qquad \qquad \qquad \qquad \qquad \qquad \qquad \qquad \qquad \qquad \qquad \qquad \qquad \qquad \qquad \qquad \qquad \qquad \qquad \qquad \qquad \qquad \qquad \qquad \qquad \qquad +        major, minor = orel.split(".")
+      end
         self.os = Operatingsystem.find or create by name and major and minor os name, major, minor
           end
            # again we are saving without validations as input is required (e.g. partition tables)
diff --git a/app/models/operatingsystem.rb b/app/models/operatingsystem.rb
index b9994f0..f56951f 100644
   - a/app/models/operatingsystem.rb
+++ b/app/models/operatingsystem.rb
@@ -12,7 +12,11 @@ class Operatingsystem < ActiveRecord::Base
       # The OS is usually represented as the catenation of the OS and the revision. E.G. "Solaris 10" 
      def to_label
       "#{name} #{major}#{('.' + minor) unless minor.empty?}"
+    if name == "AIX" 
+      "#{name} #{major}#{(" TL " + minor) unless minor.empty?}" 
+    else 
+      "#{name} #{major}#{('.' + minor) unless minor.empty?}" 
      +    end
      end
   def to_s
```
#### **#11 - 07/05/2012 04:47 AM - Ohad Levy**

Has facter been updated in the meanwhile? do we still have this issue with AIX?

### thanks!

#### **#12 - 11/12/2012 07:22 AM - Benjamin Papillon**

Recently, I have the "chance" to get access to such a system. It seems that facter has been updated regarding this problem. Here is a small part of the result of facter 1.6.13 on AIX :

kernel => AIX kernelmajversion => 6100 kernelrelease => 6100-06-05-1115 kernelversion => 6100 operatingsystem => AIX operatingsystemrelease => 6100-06-05-1115 osfamily => AIX

Btw, the foreman used here in production (0.4.2) does not report the Operating system in the hosts page.

#### **#13 - 06/18/2013 08:08 AM - Benjamin Papillon**

*- Status changed from Need more information to New*

*- Assignee deleted (Andrew Forgue)*

### **#14 - 02/18/2014 10:41 AM - Benjamin Papillon**

I upgraded my facter program to the last 1.7.5. The AIX output is exactly the same as the one I posted last year.

## **#15 - 03/06/2014 11:52 AM - Dominic Cleal**

*- Related to Bug #4570: AIX Operating System version is shown in a strange way. added*

#### **#16 - 02/29/2016 05:03 AM - Greg Sutcliffe**

*- Status changed from New to Resolved*

This should no longer be an issue. In 1.11 (and probably earlier) the current code is:

```
elsif os_name[/AIX/i]                                               
                 majoraix, tlaix, spaix, _yearaix = orel.split("-")                
           \text{ord} = \text{major} + \text{r} + \text{t} + tlaix + spaix
```
Given an input of "6100-06-05-1115" this should split to "6100.0605" which would hit this code:

```
major, minor = orel.split(".")
```
Giving a os\_major of "6100" which fits in the 5 char limit. Since the other AIX issue is tracked at [#4570](https://projects.theforeman.org/issues/4570) I'm going to close this. Please re-open if there's anything missing.